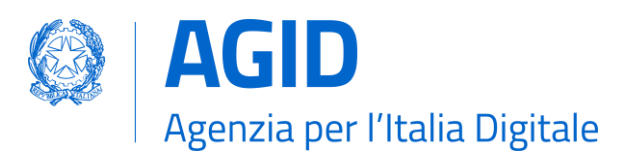

## Cambio del Gestore Incaricato

Nel caso in cui, successivamente all'avvio di un'istanza e comunque prima della comunicazione dei riferimenti dei test eseguiti con gli e-service erogati da ANAC per il tramite di PDND, il Titolare abbia l'esigenza di variare il Gestore Incaricato per il componente oggetto dell'istruttoria effettua richiesta ad AgID inoltrando i riferimenti del nuovo Gestore Incaricato.

Il Titolare recupera il [Modulo "Cambio gestore i](https://www.agid.gov.it/sites/default/files/repository_files/05_cambio_gestore_incaricato.pdf)ncaricato", lo compila e lo fa sottoscrive digitalmente in formato cadex dal rappresentante legale del Titolare.

Il modulo è inviato alla PEC [protocollo@pec.agid.gov.it,](mailto:protocollo@pec.agid.gov.it) entro i tempi di integrazione comunicati da AgID, utilizzando il DD del Titolare registrato:

- per i soggetti pubblici sull'indice di cui all'articolo 6-ter del CAD (IPA);
- per i soggetti privati sull'indice di cui all'articolo 6-bis del CAD (INI-PEC);

assicurando in oggetto alla mail la seguente dicitura "E-procurement: Cambio Gestore Incaricato [XXXXX]", dove XXXXX è il numero dell'istanza indicato da AgID all'avvio della istruttoria di certificazione.

A valle dei controlli formali AgID inoltra presso il DD del Titolare il "Cambio gestore incaricato" aggiungendo gli esiti del cambio del Gestore Incaricato.

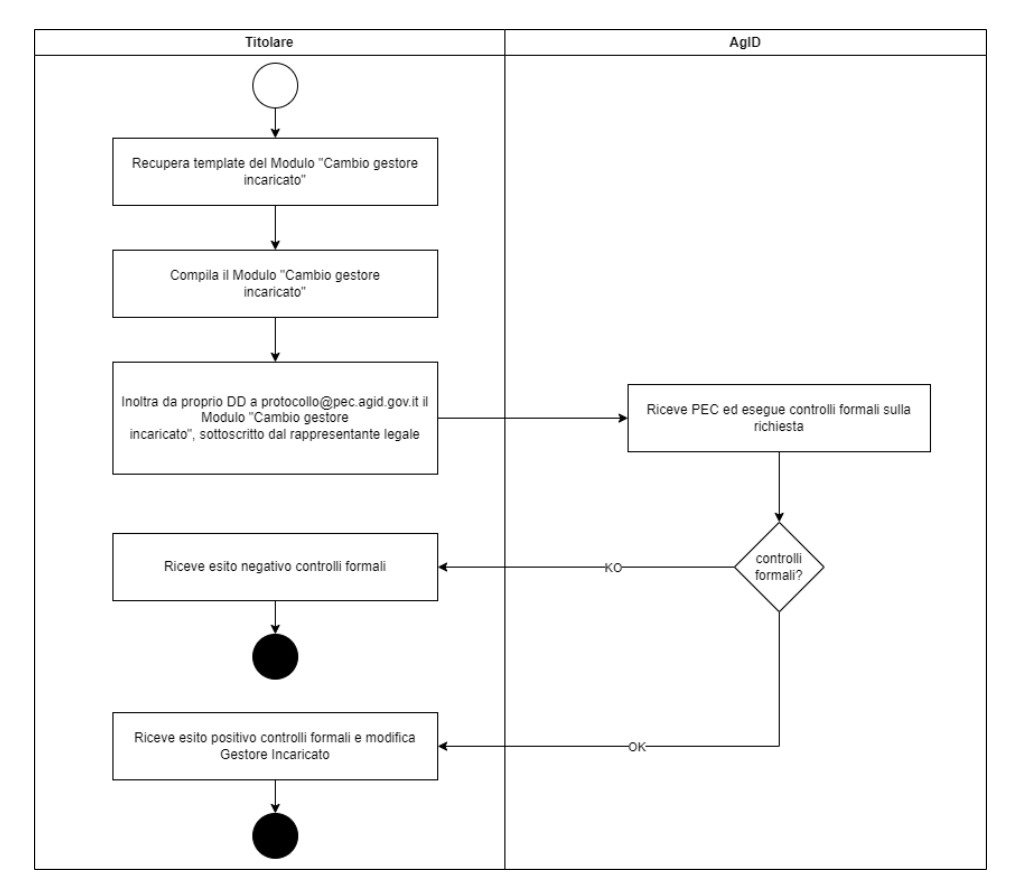

*Figura 1 - Cambio del Gestore Incaricato*

**AGID | via Liszt, 21 – 00144 Roma | [protocollo@pec.agid.gov.it](mailto:protocollo@pec.agid.gov.it) | [www.agid.gov.it](http://www.agid.gov.it/) | tel. 06 85264.1**

Ø